**Sur votre téléphone portable :**

**Dans le play store ou l'apple store**

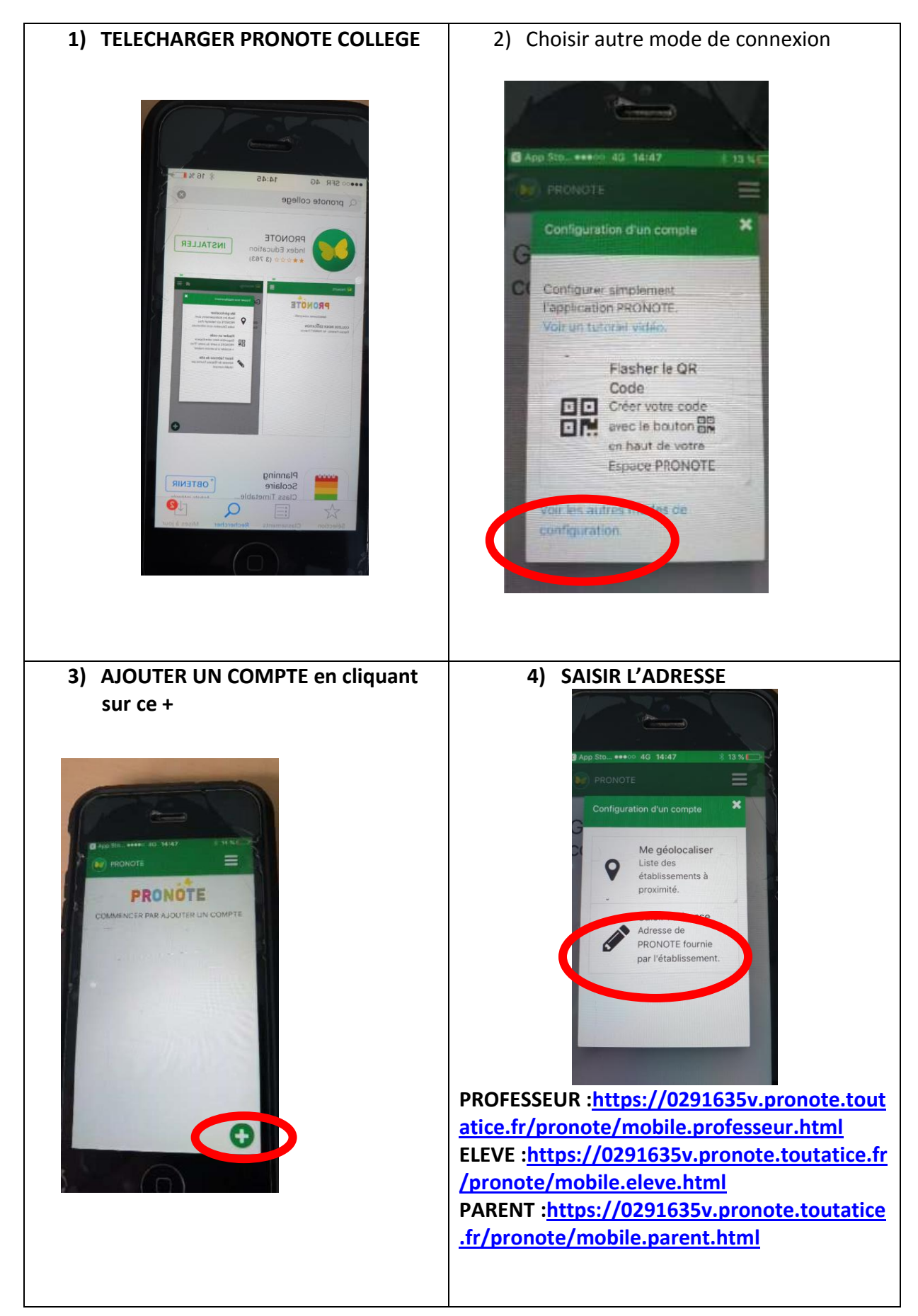